AutoCAD Crack For PC

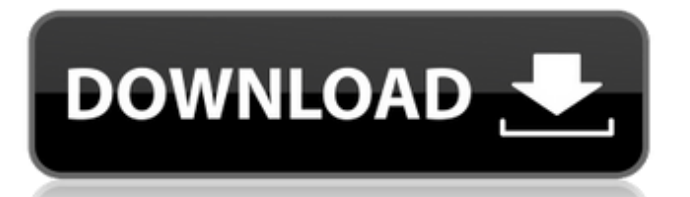

## **AutoCAD Crack + Full Version Download [Latest] 2022**

AutoCAD Activation Code Timeline of coal in the U.S., as we have seen in Texas, you're not even looking at a potential industry that you can turn on again. It is the same in the West. You have to plan for either prosperity or hopelessness. Which one will you choose? It is not an issue of exporting your way to prosperity. It's not an issue of exporting your way to hopelessness. When you have 40 percent unemployment rates in your key industries, why would you put more money in the ground? Because you can't afford not to. The idea that you can export your way out of a problem is the same kind of thinking that went on in 1920 and 1929. It was an idea that led to the great depression. When we have 40 percent unemployment rates, you can't afford to think that you can just export your way out of it. So what about an oil boom? The same question. You have a Saudi Arabia that is pumping out more oil than the U.S. used to use, and they're willing to sell it. What does that tell you about the possibilities of exporting your way out of your problems? It says that we can export our way out of our problem. So the current thinking is exporting the same thinking that has led to our problems in the first place. Yes. There's no rational thought that is procoal, that is pro-gas, that is pro-nuclear, and so on. I don't know what you mean when you say rational thought. That's not rational thought. You're not thinking rational about it? You're not thinking rational about it. What is rational thought? If you don't like the ideas that are out there, you go out and you think. Okay, so we're going to think. Yes. You're not going to go out and buy a solar system or an electric car or a windmill, and we should be thinking what's the rational way to get the energy we need. You can't run that argument. I just want to give you a chance to defend your argument. But to tell you the truth, I have. So tell me

### **AutoCAD [Mac/Win] (Updated 2022)**

XML is used to define many of the Autodesk Exchange Apps. DXF files can also be used to describe 3D drawings. Cloud-based Autodesk products AutoCAD Crack Keygen LT (Multi-User version) AutoCAD Torrent Download ST (Single-User version) AutoCAD 2017 AutoCAD DWG AutoCAD Architecture AutoCAD Electrical AutoCAD Mechanical AutoCAD Map 3D Autodesk Exchange Apps See also Autodesk AutoCAD Autodesk Alias Autodesk Animator Autodesk Civil 3D Autodesk Fusion 360 Autodesk Maya Autodesk Revit Autodesk SiteCAD References External links Official Autodesk website Autodesk Exchange Apps Category:1996 software Category:Computer-aided design software Category:Engineering software that uses Qt Category:GNU Project software Category:Scientific software Category:Technical communication tools Category:Technical communication tools for PC software Category:Visual programming languages Category:Vector graphics editors Category:Vector graphics editors for Linux Category:Vector graphics editors for macOS Category:Vector graphics editors for Windows were delivered by a train with an axle-load limit of 20 tons. Stations The world's longest tunnel was built under the Severn Estuary, connecting Weston-Super-Mare with Newport Pagnell. The longest tunnel in Europe, this is long, carries three tubes and was built to the latest specifications. It is used for freight traffic and, as a result of its tolls, is funded by the Welsh Assembly Government. Europe's longest tunnel is the Elbe Tunnel in Germany which is long, and the longest for pedestrians and cyclists (the Carcassonne Tunnel in France is longer). Russia's longest tunnel is the Tula–Syzran Intercity Tunnel which connects the Russian cities Tula and Syzran, via the Tula-Syzran motorway in the Central Russia motorway (M1). It is long and is used for both passenger and freight traffic. The longest drainage tunnel in the world is the Dartmoor Tunnel in Devon, England which is long. List of longest tunnels in Europe Long a1d647c40b

## **AutoCAD Free License Key**

Download the keygen from the website. Unzip it and run the Autocad.exe. (You need a admin user to do that and you need to disable the program security in Autocad first. Go to menu program  $\rightarrow$  Autocad  $\Rightarrow$  Winkey + D  $\Rightarrow$  Keygen. (by the way, Winkey + D is the same as Winkey + P - It can help you to find other function keys.) Select the country and the language you wish. Write the serial number and name. Click "Generate". Wait for a few seconds. If you receive an error "You are running a 32-bit version of Autocad on a 64-bit operating system. Instead of using the 64-bit version of Autocad, you can use the 32-bit version of Autocad. " Do not worry, this is not a problem. Go back to the menu program and select Autocad  $\Rightarrow$  Winkey + D  $\Rightarrow$ Run. Go to the path where the autocad.exe is located. Open a command prompt window and

### **What's New in the?**

Assign and track measurements in the new Measurements panel. You can also use the Measurements tool to locate entities in your drawings. Assign symbols to text annotations. You can create text annotations that consist of a range of words or numbers, as well as a symbol to denote what they signify. Design geometry on imported models. In the New Geometry window, use the CAD Toolbar to add geometry that is compatible with AutoCAD, and other editors. Use dimensions, form definition, and other drawing tools to draw your design. Design directly in the modeling window to keep your drawing organized. Create a structural or assembly drawing from a section. (video: 2:05 min.) Dynamically change the shape of your viewport to suit your needs. Create and customize a variety of viewports in the Drawing Settings dialog box. Enter dimension text without leaving the drawing. When you enter dimension text, you can specify a default scale. The scale then applies to all subsequent dimension entries and text labels, even if they have different scales. Export to a wide range of formats, including DWG, DXF, STL, OBJ, PLY, JPG, and PDF. Customize your workflows with a new ribbon and Tool Palette. You can customize the way you work with objects, commands, and preferences, or by using predefined task sets, and save your settings. Add dimension text to drawings, blocks, and annotative text. Annotative text has the same look and feel as real text. Take advantage of new features in the Add Raster to DWG window, including allowing you to choose the raster image's orientation in the File menu. Fix drawing errors using the new Verifier command. Verifier can automatically detect and correct drawing errors such as overlapping entities, incorrect line join styles, and other common problems. Add a family of tools for improved support for parametric and solids modeling. Improve the way objects and entities are displayed on the screen. Change the way your objects look in the outline, without changing their appearance in the modeling window. Use new object templates to quickly build common blocks. Set up your own templates, and save them so you can reuse the same custom blocks. Save time with the new Drafting Templates. An intuitive set of templates can

# **System Requirements For AutoCAD:**

Minimum: OS: Windows Vista SP2 64-bit CPU: 2 GHz Dual-Core AMD RAM: 2 GB DirectX: 9.0 Video: NVIDIA GeForce 9600 GT Sound Card: DirectX 9.0 Compatible Display: Monitor with a refresh rate of 75 Hz or higher HDD: 35 GB available space Wii U OS: CPU: RAM: Video: Sound Card: